## Programa detallado del curso

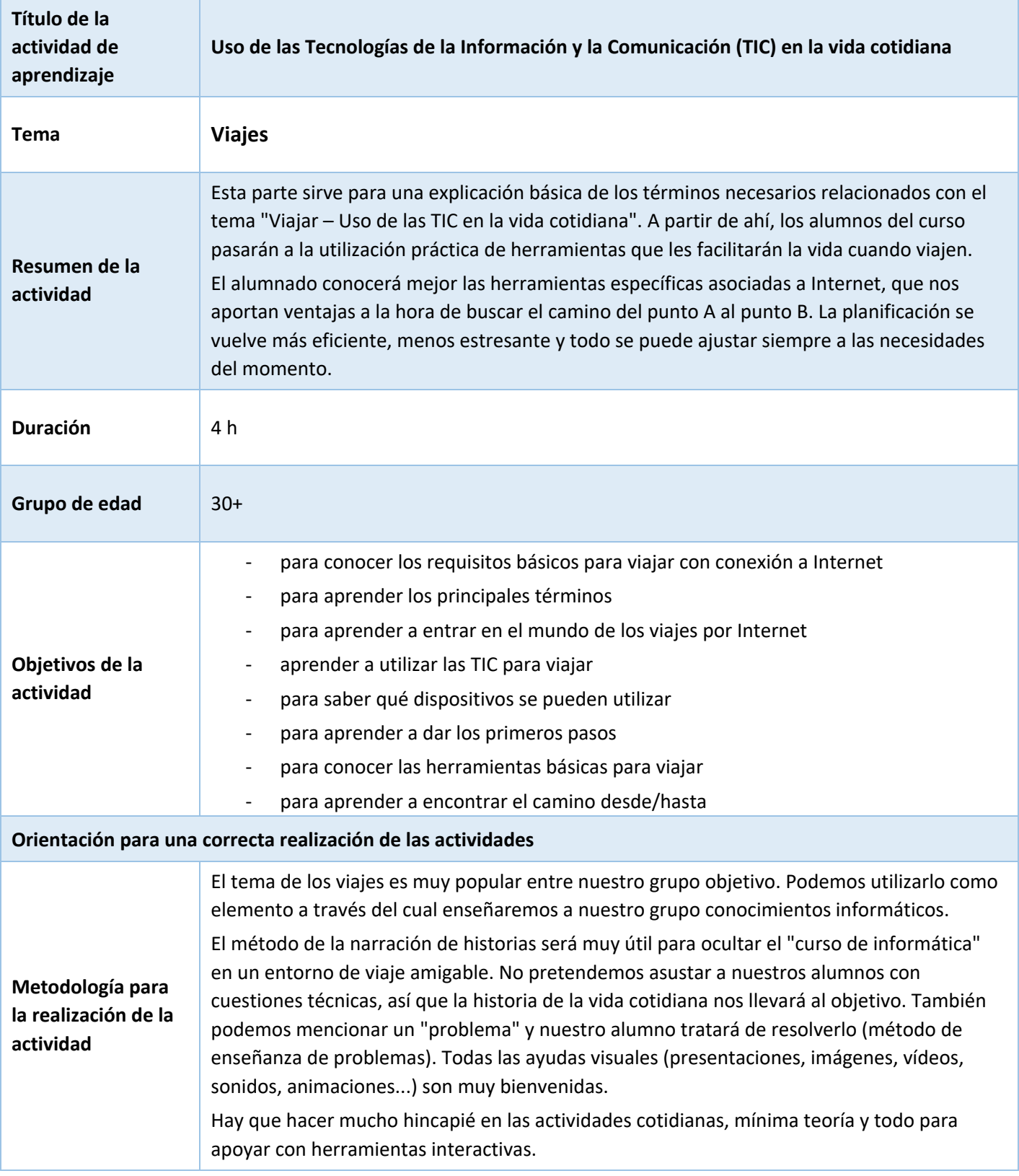

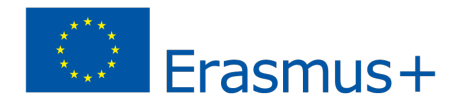

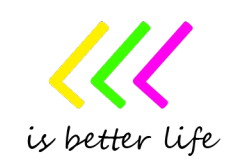

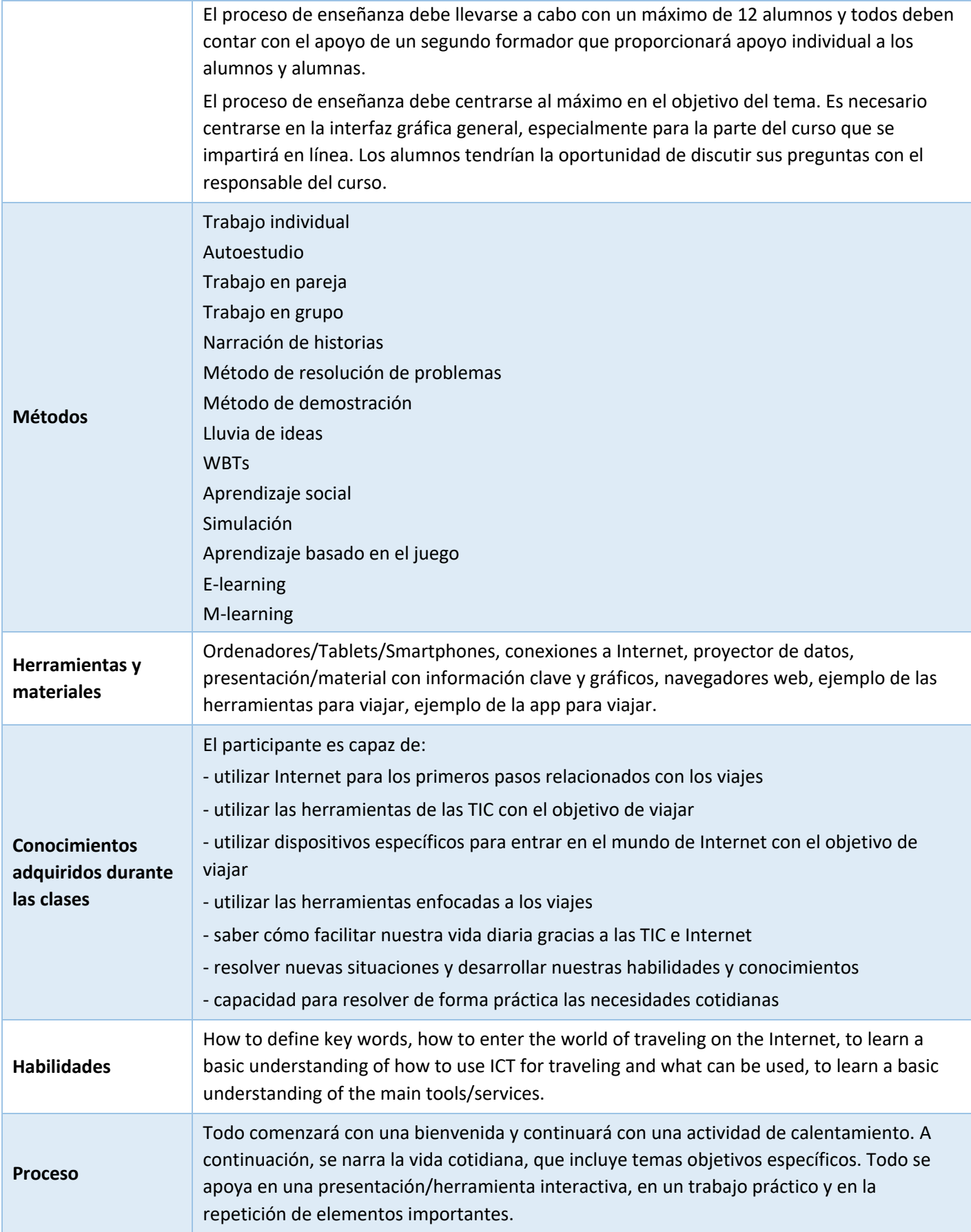

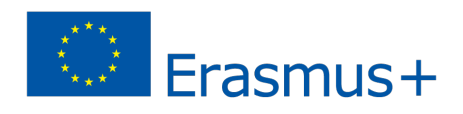

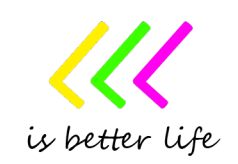

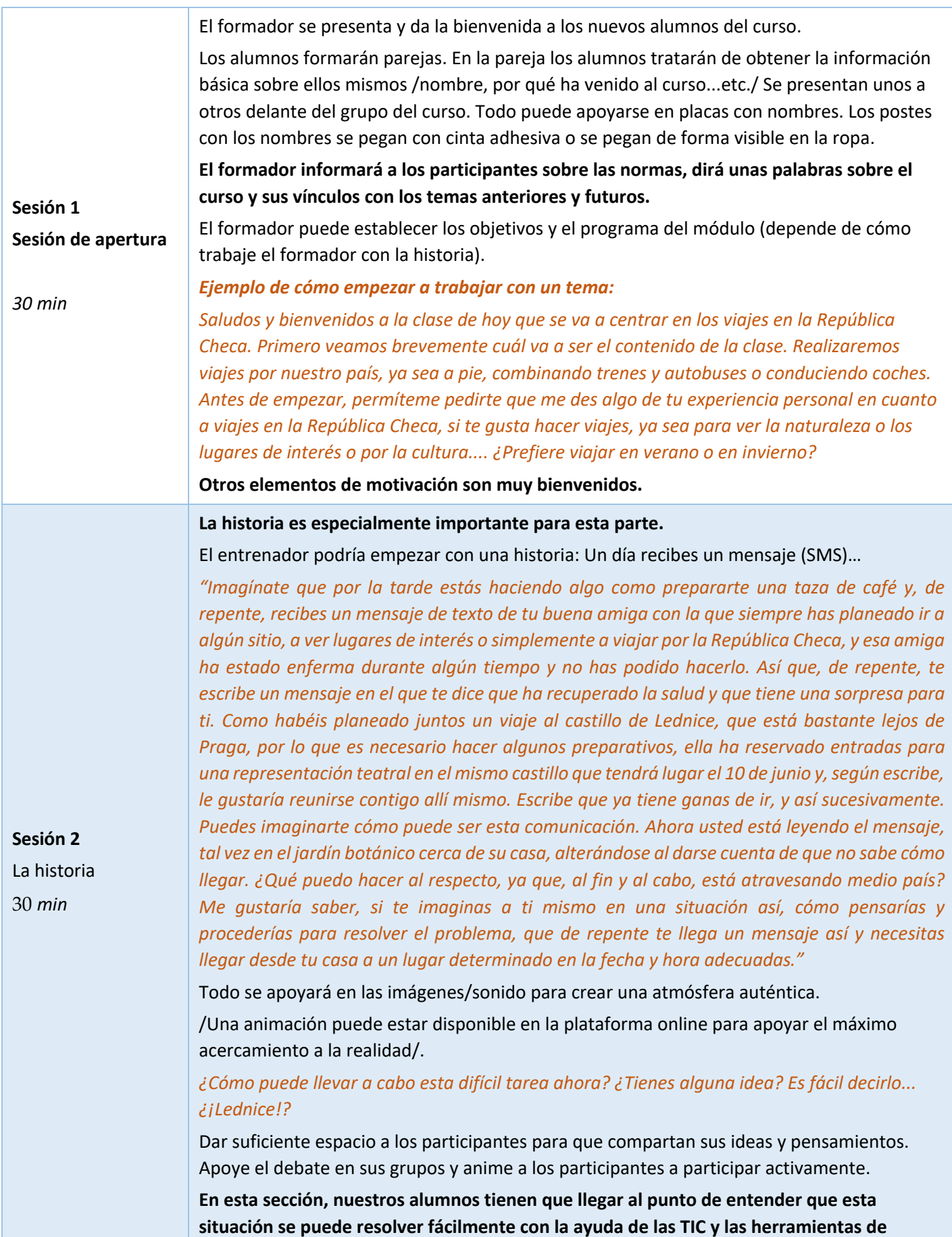

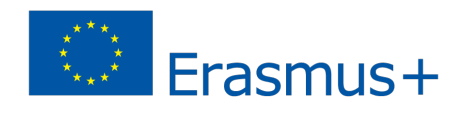

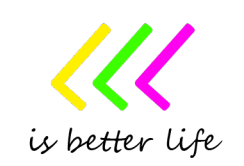

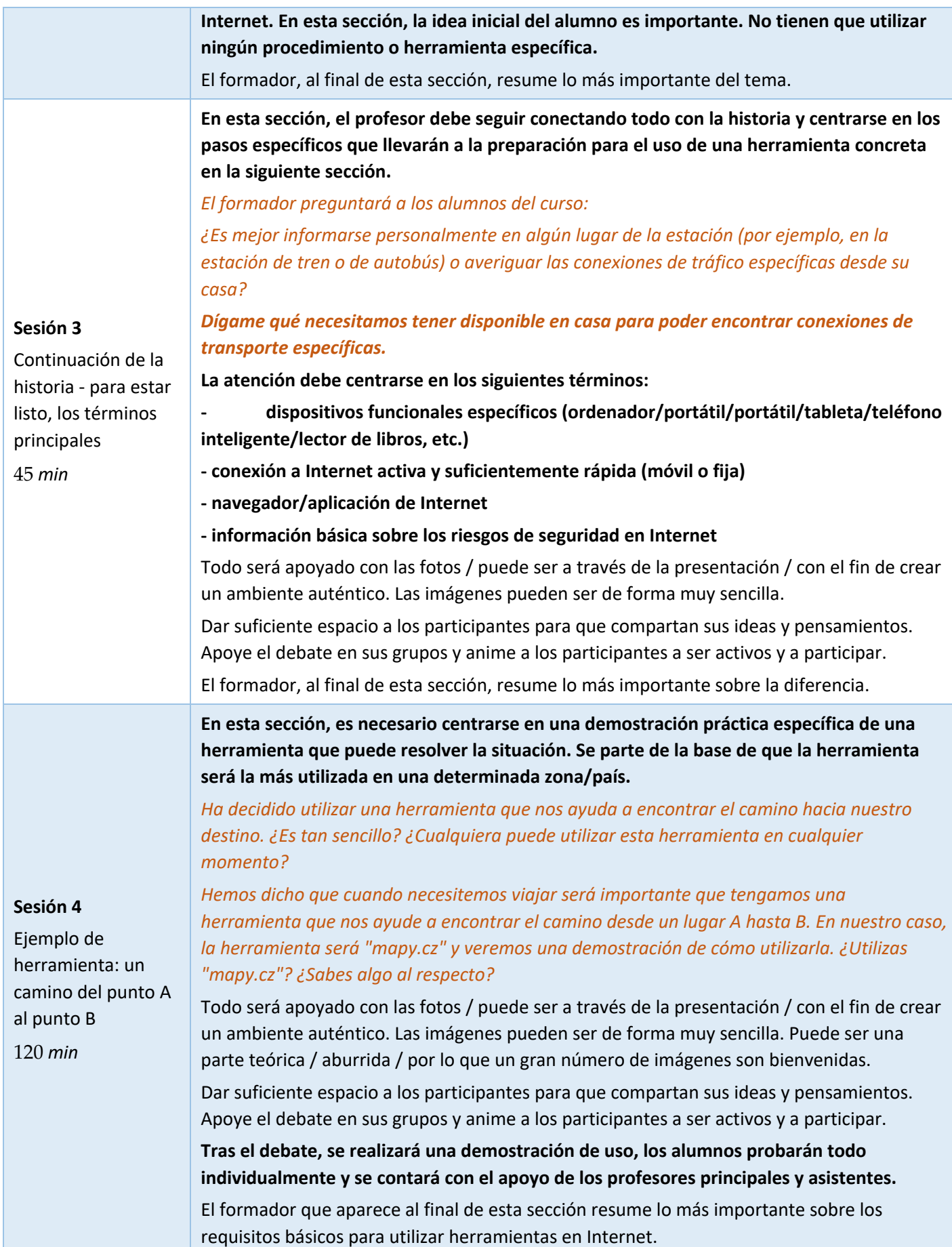

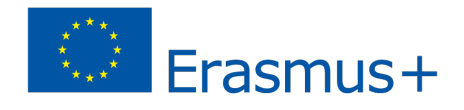

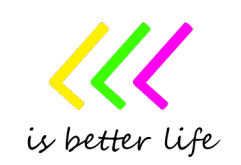

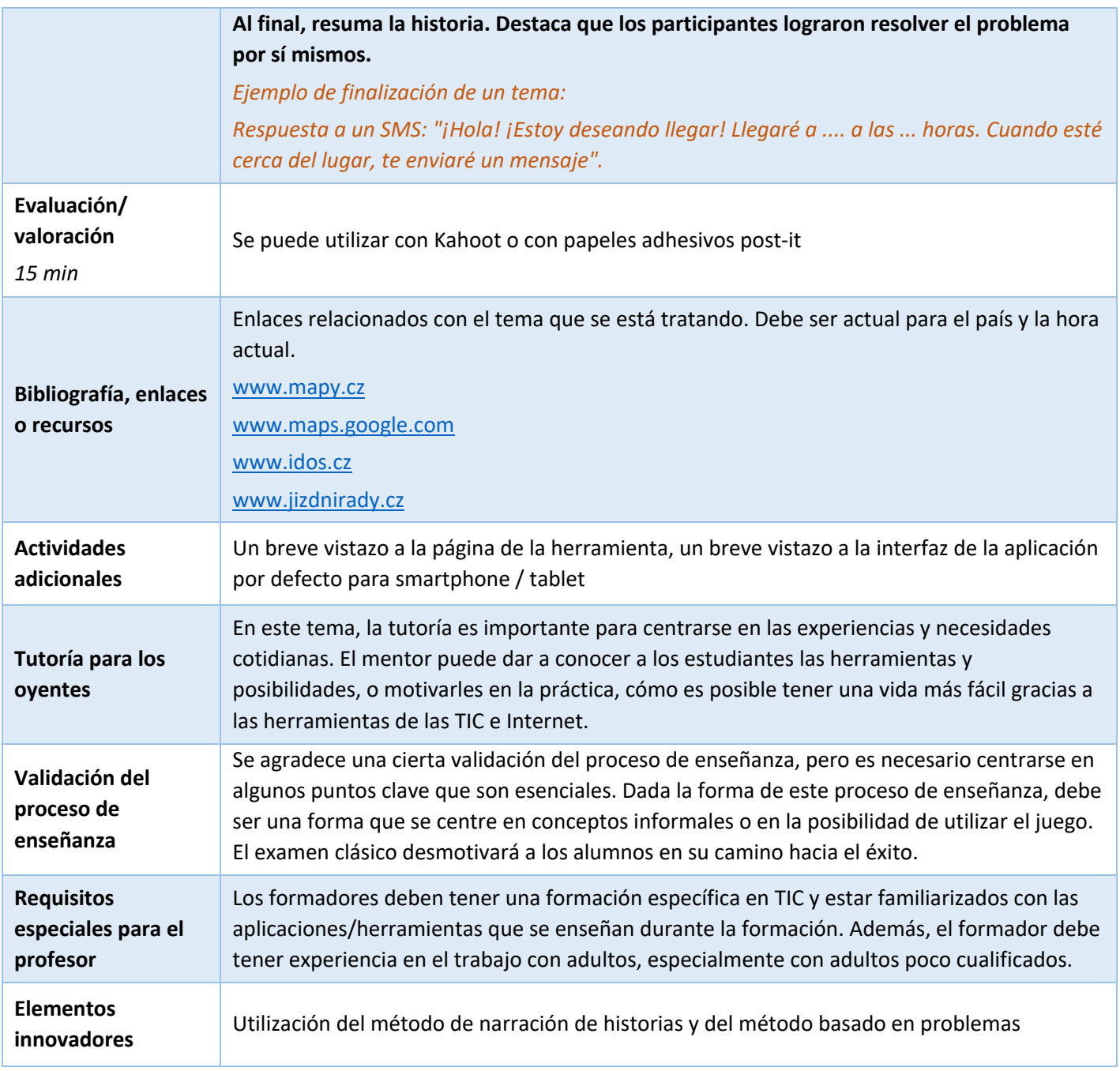

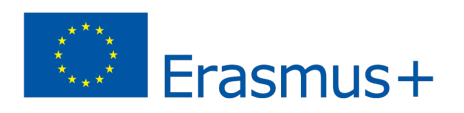

*.*

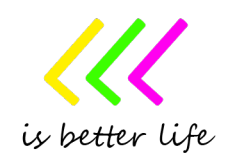